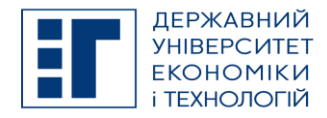

## **SYLLABUS / РОБОЧА ПРОГРАМА НАВЧАЛЬНОЇ ДИСЦИПЛІНИ**

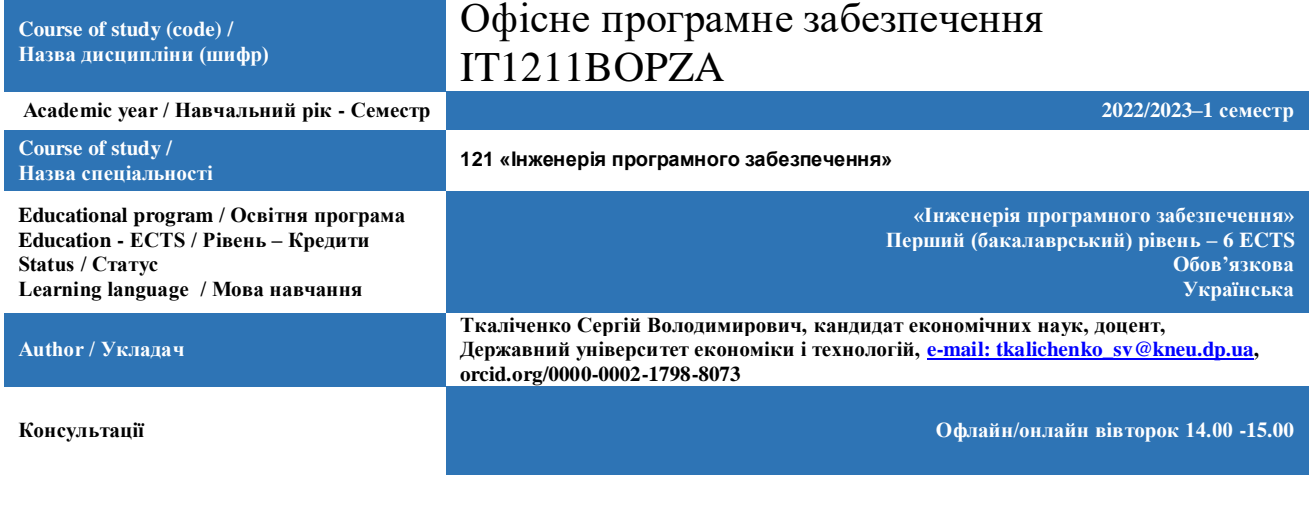

#### **A. OBJECTIVE OF THE SUBJECT / МЕТА ТА ЗАВДАННЯ ДИСЦИПЛІНИ**

Основною метою курсу є надбання студентом знань та вмінь, потрібних для свідомого користування сучасною обчислювальною технікою, а також максимального використання можливостей програмного забезпечення у своїй професійній діяльності. Вивчення теоретичного курсу супроводжується відповідними лабораторними практикумами. Контроль знань проводиться у формі захисту лабораторних робіт по відповідним темам програми протягом семестру.

Основними завданнями вивчення дисципліни

• Теоретичні – сформувати вміння ефективно використовувати ІКТ у навчальній, дослідницькій і повсякденній діяльності з метою розв'язування задач, пов'язаних із пошуком, опрацюванням, зберіганням та передаванням інформації.

• Практичні – сформувати у студентів вміння правильно і свідомо користуватися коп'ютерними технологіями, вміти раціонально використовувати можливості програмних засобів.

#### **B. SUBJECT PROGRAM / ПРОГРАМА ДИСЦИПЛІНИ**

Тема 1. СТВОРЕННЯ ТЕКСТОВИХ ДОКУМЕНТІВ. РЕДАКТОР MS WORD.

Панелі інструментів текстового редактора. Створення та збереження документа. Параметри сторінки. Введення, виділення тексту. Переніс слів, службові символи. Редагування, форматування тексту. Пошук та заміна. Списки. Тема 2. РОБОТА З ОБ'ЄКТАМИ В MS WORD

Створення і обробка таблиць. Розрахунки в таблицях. Сортування даних. Вставка символів, малюнків, формул, елементів форм. Робота з колонтитулами. Нумерація сторінок, примітки, розриви розділів та сторінок. Оформлення стилями. Створення змісту.

Тема 3. СТВОРЕННЯ ЕЛЕКТРОННИХ ТАБЛИЦЬ В MS EXCEL

Загальні відомості. Копіювання, переміщення комірок. Робота з діапазонами. Форматування комірок. Введення формул. Помилки у формулах. Функції. Прогресія і автозаповнення.

Тема 4. РОЗРАХУНКОВІ ОПЕРАЦІЇ В EXCEL. СТВОРЕННЯ ВКЛАДЕНИХ ФУНКЦІЙ. ФІЛЬТРАЦІЯ ДАНИХ В MS EXCEL

Робота з діапазонами комірок. Перевірка введення даних. Вкладені функції. Функція ЕСЛИ. Функція ВПР. Відносна і абсолютна адресація комірок. Фільтрація даних. Розширений фільтр.

Тема 5. РОБОТА З ОБ'ЄКТАМИ В MS EXCEL

Робота з майстром діаграм. Елементи форм в електронній таблиці. Поняття про зведені таблиці. Робота з майстром зведених таблиць.

Тема 6. СИСТЕМИ УПРАВЛІННЯ БАЗАМИ ДАНИХ. ПРОЕКТУВАННЯ БАЗИ ДАНИХ. СТВОРЕННЯ ТАБЛИЦЬ ТА ФОРМ В MS ACCESS

Поняття про бази даних. Елементи бази даних. Створення бази даних. Робота з таблицями. Конструктор таблиць. Створення форми. Автоформи. Конструктор форм.

Тема 7. ТЕХНОЛОГІЯ СТВОРЕННЯ ЗАПИТІВ ТА ЗВІТІВ В MS ACCESS.

Поняття про запити. Створення запиту через майстра. Робота з конструктором запитів. Побудова виразів. Типи запитів. Запит на оновлення. Запит на додавання. Запит на видалення. Звіти. Майстер звітів. Підсумковий запит. Створення звіту. Конструктор звітів. Майстер звітів.

Тема 8. ТЕХНОЛОГІЯ СТВОРЕННЯ БАГАТОТАБЛИЧНОЇ БАЗИ В MS ACCESS

Побудова багатотабличної бази. Майстер підстановок. Схема даних. Зв'язки між таблицями. Видалення зав'язків між таблицями. Застосування маски вводу.

Тема 9. СТВОРЕННЯ ПРЕЗЕНТАЦІЙ ПАКЕТОМ MS POWER POINT

Знайомство з основними поняттями. Прийоми створення презентацій. Прийоми оформлення презентацій. Шаблони презентацій. Робота з малюнками, текстом, звуком. Анімація. Настроювання зміни слайдів

**C. LIST OF COMPETENCIES AND STUDIES TARGETED RESULTS / ПЕРЕЛІК КОМПЕТЕНТНОСТЕЙ ТА ПРОГРАМНИХ РЕЗУЛЬТАТІВ НАВЧАННЯ**

> ДЕРЖАВНИЙ УНІВЕРСИТЕТ ЕКОНОМІКИ І ТЕХНОЛОГІЙ Вул. Медична, 16, Kривий Ріг, 50005, тел. +38(097)214-88-69. e-mail: duet.edu.ua

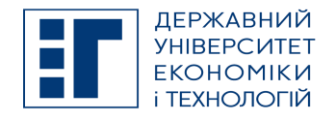

# **SYLLABUS / РОБОЧА ПРОГРАМА НАВЧАЛЬНОЇ ДИСЦИПЛІНИ**

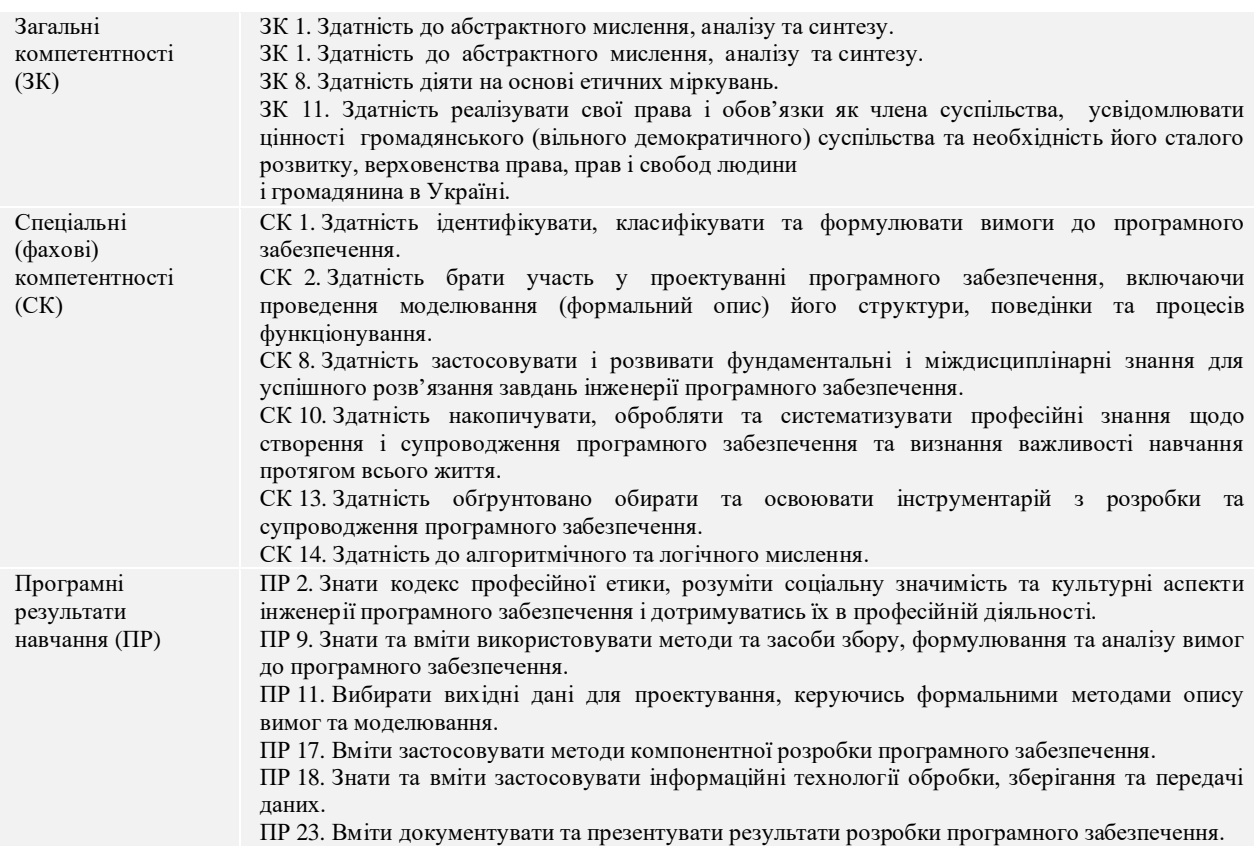

## **D. SEMESTER PLAN / СЕМЕСТРОВИЙ ПЛАН**

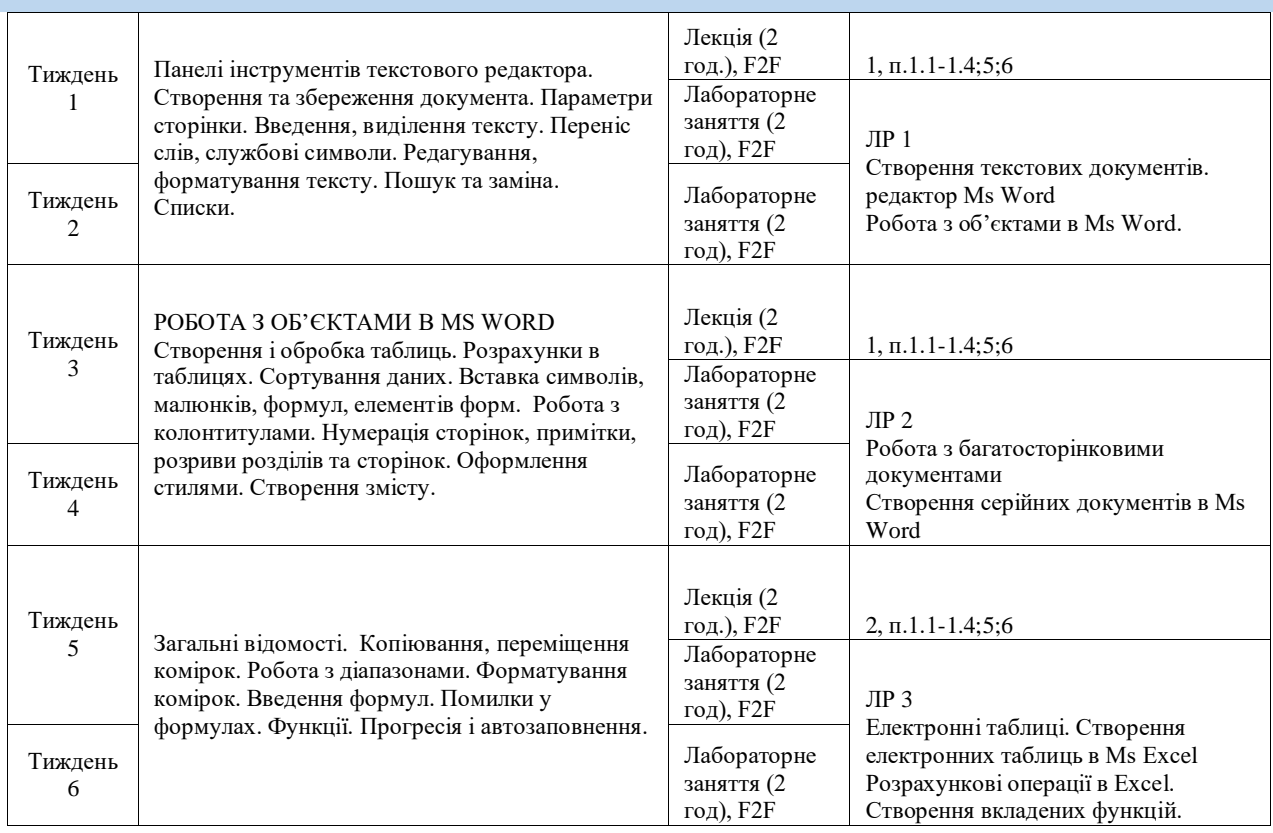

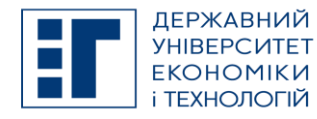

## **SYLLABUS / РОБОЧА ПРОГРАМА НАВЧАЛЬНОЇ ДИСЦИПЛІНИ**

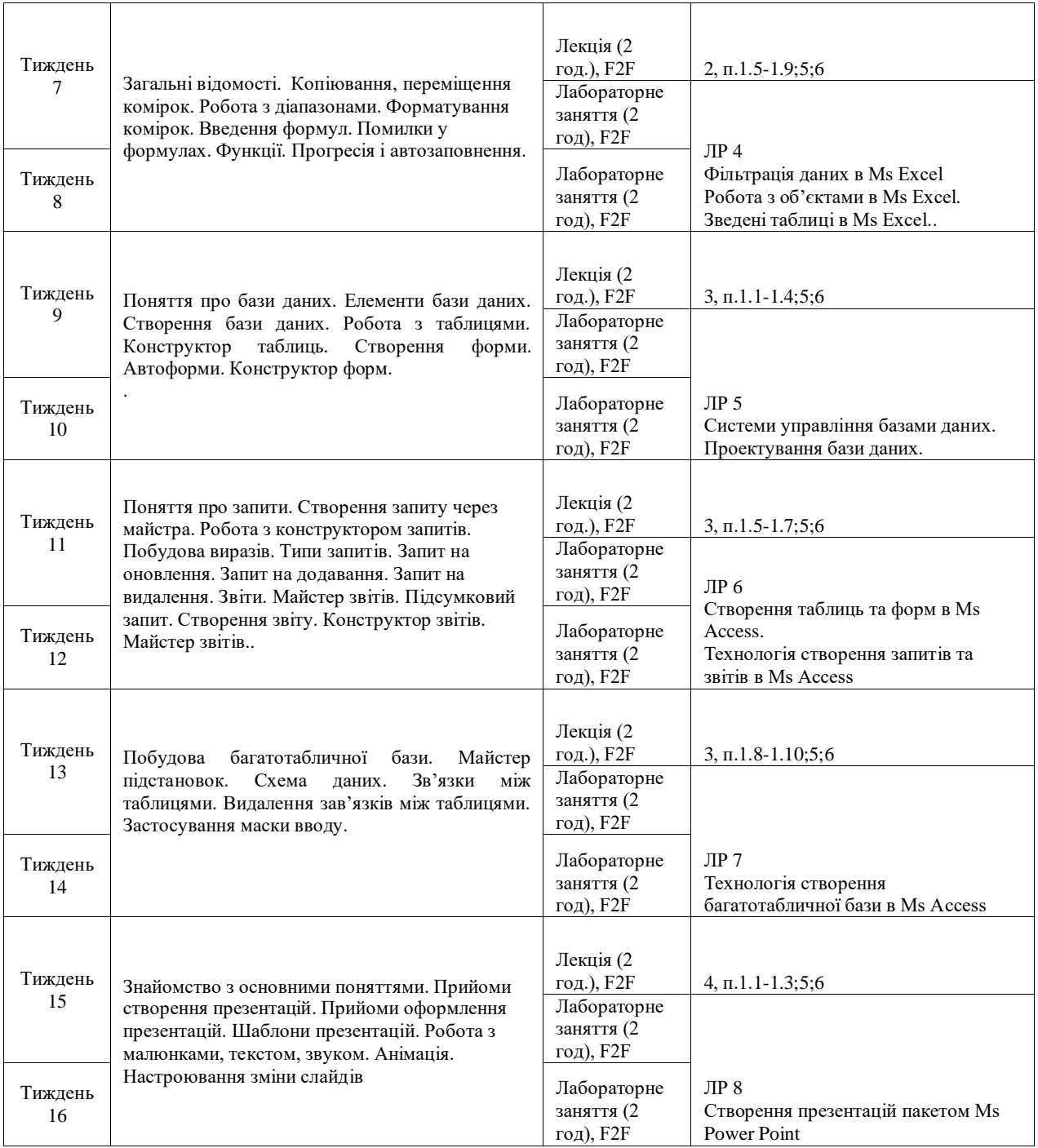

Об'єктом **самостійної роботи** студентів є програмний матеріал дисципліни.

Самостійна робота студентів полягає у вивченні та опрацюванні відповідної літератури, законодавчих та нормативних документів, виконанні навчальних завдань. Більшість тем, по яких за навчальним планом передбачається самостійна робота, включені до лекційного курсу, і за цими темами заплановані практичні заняття для закріплення отриманих знань. Отже, в ході самостійної роботи за такими темами студенту необхідно опрацювати прослуханий лекційний матеріал, опрацювати додатково рекомендовану літературу і виконати навчальні завдання за вказівкою викладача з метою розширення і поглиблення знань. Навчальні завдання виконуються у письмовій формі і подаються на перевірку викладачу в установлений строк.

Самостійна робота студента це основний шлях формування таких рис особистості як: самостійність, ініціативність, творчий підхід до конкретно визначеної учбової або практичної ситуації, активізація пізнавальної діяльності студентів.

Завдання самостійно виконуються студентом (при консультуванні викладача) для поглиблення теоретичних знань та одержання практичних навичок, їх застосування для вирішення конкретних практичних задач.

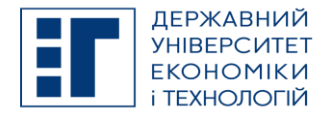

## **SYLLABUS / РОБОЧА ПРОГРАМА НАВЧАЛЬНОЇ ДИСЦИПЛІНИ**

Протягом семестру студенти мають виконати **лабораторні завдання**:

*Тематика рефератів (есе) для індивідуального виконання студентами*

- Інформаційні революції. Поняття інформаційних технологій. Історія розвитку інформаційних технологій. Властивості інформації. Об'єктивність, суб'єктивність інформації. Повнота інформації. Достовірність, доступність, актуальність інформації.
- Коротка історія обчислювальної техніки. Покоління ЕОМ. Елементні бази ЕОМ різних поколінь.
- Інформаційна система. Розімкнуті та замкнуті системи. Значення інформаційної системи. Структура інформаційної системи. Інформаційна культура. Проявлення інформаційної культури.
- Операції з даними. Збирання даних. Формалізація, сортування, архівація захист даних. Транспортування та перетворення даних.
- Особливості операційної системи Windows. Порівняльна характеристика версій операційних систем сімейства Windows та інших систем.
- Операційна система MS-DOS. Внутрішні та зовнішні програми. Програми архіватори.
- Можливості векторних графічних редакторів. Знайомство з роботою редакторів Corel Draw, PhotoShop.
- Основи редагування графічних зображень. Редактори растрової та векторної графіки
- Створення текстових документів. редактор Ms Word
- Робота з об'єктами в Ms Word.
- Робота з багатосторінковими документами
- Створення серійних документів в Ms Word
- Електронні таблиці. Створення електронних таблиць в Ms Excel
- Розрахункові операції в Excel. Створення вкладених функцій.
- Фільтрація даних в Ms Excel
- Робота з об'єктами в Ms Excel.
- Зведені таблиці в Ms Excel.
- Системи управління базами даних. Проектування бази даних.
- Створення таблиць та форм в Ms Access.
- Технологія створення запитів та звітів в Ms Access
- Технологія створення багатотабличної бази в Ms Access
- Створення презентацій пакетом Ms Power Point

Літературу і законодавчі акти з теми індивідуального практичного завдання студент підбирає самостійно, використовуючи для цього бібліотечний каталог. Для підготовки індивідуального практичного завдання студент повинен використовувати спеціальну літературу, що стосується теми, періодичні видання (газети, журнали), наукові статті. Консультацію з питань підбору літератури студент може отримати у викладача чи у працівників бібліотеки. Перелік використаної літератури і законодавчих актів додається до індивідуального завдання.

Студент може взяти участь у будь-якій міжвузівській, міжрегіональній, всеукраїнській або міжнародній науковопрактичній конференції. При цьому доповіді формується під керівництвом викладача.

Студент може підготувати до друку статтю до будь якого збірника наукових праць. При цьому керівництво його роботою має здійснювати викладач.

Вивчення дисципліни передбачає регулярний контроль набутих знань та навичок. Для цього проводиться: 1) опитування та обговорення питань, винесених на самоопрацювання та перевірка виконаних аналітичних завдань; 2) написання модульної контрольної роботи за результатами вивчення тем 1-6; 3) перевірка виконаної індивідуальної роботи у вигляді реферату (есе).

Детальний план проведення лабораторних занять, завдання для практичних занять, завдання та вимоги до самостійної та індивідуальної роботи містяться в Методичних рекомендаціях для проведення лабораторних занять, виконання індивідуальної та самостійної роботи з дисципліни «Офісне програмне забезпечення» для здобувачів вищої освіти на початковому (короткий цикл) рівні спеціальності **121 «Інженерія програмного забезпечення»** денної та заочної форм навчання та системі MOODLE.

Вітається добровільне опанування курсу на онлайн платформі за тематичним планом курсу:<https://www.coursera.org/> або [https://prometheus.org.ua/.](https://prometheus.org.ua/) За результатами проходження курсів здобувачі здійснюють презентацію результатів навчання та отримують додаткові бали.

#### **E. BASIC LITERATURE (OBLIGATORY TEXTBOOKS) / ОСНОВНА ЛІТЕРАТУРА (ОБОВ'ЯЗКОВІ**

ДЕРЖАВНИЙ УНІВЕРСИТЕТ ЕКОНОМІКИ І ТЕХНОЛОГІЙ Вул. Медична, 16, Kривий Ріг, 50005, тел. +38(097)214-88-69. e-mail: duet.edu.ua

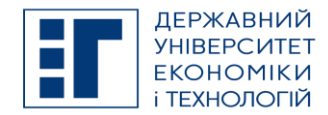

## **SYLLABUS / РОБОЧА ПРОГРАМА НАВЧАЛЬНОЇ ДИСЦИПЛІНИ**

# **ПІДРУЧНИКИ)**

- 1. Нелюбов В.О., Куруца О.С. Основи інформатики. Microsoft Word 2016: електронний навчальний посібник. Ужгород: ДВНЗ УжНУ, 2018. 96 с. <https://www.uzhnu.edu.ua/en/infocentre/get/16001>
- 2. Нелюбов В. О., Куруца О. С. Основи інформатики. Microsoft Excel 2016: навчальний посібник. Ужгород: ДВНЗ «УжНУ», 2018. - 58 с. <https://www.uzhnu.edu.ua/en/infocentre/get/15617>
- 3. Нелюбов В. О., Куруца О. С. Основи інформатики. Microsoft Access 2016: навчальний посібник. Ужгород: ДВНЗ «УжНУ», 2018. - 58 с. https://www.uzhnu.edu.ua/en/infocentre/get/15617
- 4. Нелюбов В.О., Куруца О.С. Основи інформатики. Microsoft PowerPoint 2016: навчальний посібник. Ужгород: ДВНЗ «УжНУ», 2018. 122 с. <https://www.uzhnu.edu.ua/uk/infocentre/get/15627>
- 5. Корчук О.Ю., Косяк В.І. Основи інформатики та обчислювальної техніки: навч. посібник. К.: НАУ, 2018. 160 с. <http://er.nau.edu.ua/handle/NAU/34111>
- 6. Економічна інформатика: навч. посібник / [П. М. Грицюк, В. І. Бредюк, В. Б. Василів та ін.]. Рівне: НУВГП, 2017. - 311 с.
- 7. Ганжела С.І. Основи інформатики з елементами програмування та сучасні інформаційні технології навчання. Ч. ІІ. Елементи програмування. Кропивницький: РВВ ЦДПУ, 2017. 61 с.
- 8. Форкун Ю. В., Длугунович Н.А. Інформатика. Навч. посібник. / Ю.В. Форкун, Н.А. Длугунович.– Львів: «Новий Світ-2000», 2020. – 464 с.

#### **F. COMPLEMENTARY LITERATURE / ДОДАТКОВА ЛІТЕРАТУРА**

- 1. Леонтьев В.П. Новейшая знциклопедия: персональный компьютер 2008 М.: ОЛМА Медиагрупп, 2008.-958 с.
- 2. Пасічник О.В. Веб-дизайн Львів: Магнолія 2006, 2010,- 518 с.
- 3. Дибкова Л.М. Інформатика і комп'ютерна техніка К.: Академвидав, 2011,- 464 с.
- 4. Селедзінський І.Ф., Василенко Я.П. Основи Інформатики Тернопіль: Навчальна книга Богдан. 2007. 157 с.
- 5. Войтюшенко Н.М. Інформатика та комп'ютерна техніка .К.: Академія, 2006. 367с.
- 6. Войтюшенко, Н. М. Інформатика і комп'ютерна техніка К. : Академія, 2006. 367, [1] с. http://udpu.o rg.ua/libraryfiles/42045 2.pdf
- 7. Малишевський О.В., Колмакова В.О.Інформатика Умань: Візаві, 2011.- 201 с.
- 8. Макарова М.В. Інформатика та комп'ютерна техніка Суми:Університетська книга, 2008,- 667 с.

#### **G. THE MOST IMPORTANT PUBLICATIONS OF THE AUTHOR(S) CONCERNING PROPOSED CLASSES / ОСНОВНІ ПУБЛІКАЦІЇ АВТОРА, ЩО ПОВЯЗАНІ З ТЕМАТИКОЮ ЗАПЛАНОВАНИХ ЗАНЯТЬ**

1. Sergiy Tkalichenko, Valentyna Khotskina1, Zhanna Tsymbal, Victoria Solovieva, and Olena Burunova. Modern Structural Level and Dynamics of Crimes with The Use of Computers, Automation Systems, Computer Networks and Electric Connection Systems. SHS Web of Conferences 100, 01014 (2021) https://doi.org/10.1051/shsconf/202110001014 ISCSAI 2021

2. Sergiy Tkalichenko CYBER-CRIMINALITY: PROTECTION'S ASPECTS OF MODERN INFORMATION SPACE / Sergiy Tkalichenko, Valentyna Khotskina, Zhanna Tsymbal  $// - 2020. - Advances$  in Economics, Business and Management Research, volume 129. – Р. 137–143.

DOI: 10.2991/aebmr.k.200318.017

3. Ткаличенко С.В. Анализ технологического потенциала периодических колебаний производительности ЦПТ как резерва мультиструктурных грузопотоков / С.А.Федоренко, С.А.Жуков, Ю.М.Навитний, С.В.Ткаличенко // Гірничий вісник/ Криворізький національний університет – 2016. – №101. – С. 12-19.

4. Ткаличенко С.В. Модификация элементной базы системной оптимизации комплексно-сырьевой конверсии ГОКа с вовлечением ЦПТ / С.А.Федоренко, С.А.Жуков, Ю.М.Навитний, С.В.Ткаличенко // Вісник Криворізького національного університету/ Криворізький національний університет – 2016. – №41. – С. 125-132

5 Ткаліченко С.В. Моніторинг інвестиційної привабливості підприємства з використанням теорії нечітких множин ./Ткаліченко С.В. Берідзе Т.М.//Вісник Східноукраїнського національного університету імені В. Даля. – 2012. – №2 – C. 267–273.

6. Ткаліченко С.В. Методи аналізу і планування інноваційного розвитку підприємства/Ткаліченко С.В. Уткіна Г.А.//Вісник Хмельницького національного університету. – 2013. – №1. – С. 112–116.

#### **H. PREREQUISITE AND POSTREQUISITE / ПРЕРЕКВІЗИТИ ТА ПОСТРЕКВІЗИТИ**

При вивченні дисципліни використовуються знання та вміння, отримані при вивченні дисциплін «Вища математика», «Інформатика». Обов'язкового знання іноземних мов не потребує.

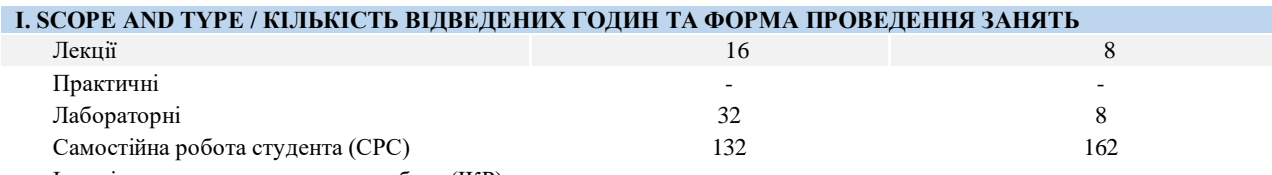

Індивідуально-консультативна робота (ІКР)

ДЕРЖАВНИЙ УНІВЕРСИТЕТ ЕКОНОМІКИ І ТЕХНОЛОГІЙ

Вул. Медична, 16, Kривий Ріг, 50005, тел. +38(097)214-88-69. e-mail: duet.edu.ua

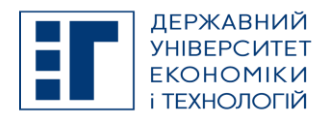

## **SYLLABUS / РОБОЧА ПРОГРАМА НАВЧАЛЬНОЇ ДИСЦИПЛІНИ**

Заочна

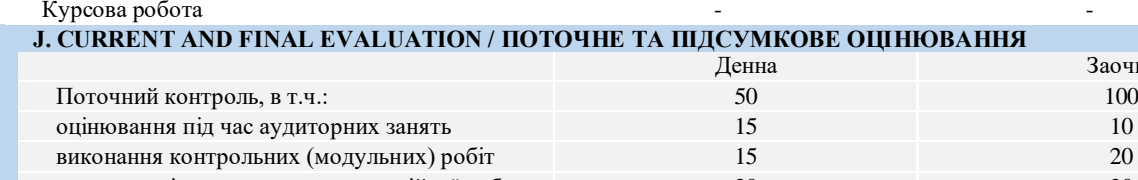

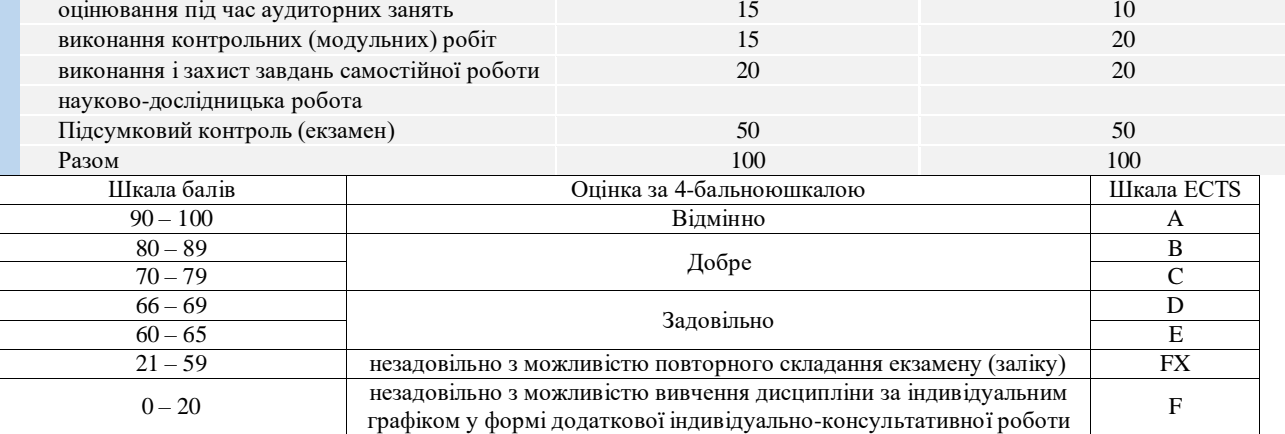

#### **K. CODE OF CONDUCT OF THE COURSE / КОДЕКС ПОВЕДІНКИ ПІД ЧАС ВИВЧЕННЯ КУРСУ**

Для успішного проходження курсу та складання контрольних заходів необхідним є виконання наступних обов'язків:

- не запізнюватися на заняття;
- не пропускати заняття (як лекційні. так і практичні), в разі хвороби мати довідку або її ксерокопію;
- самостійно опрацьовувати весь лекційний матеріал та ресурси для самостійної роботи;
- конструктивно підтримувати зворотній зв'язок з викладачем на всіх етапах проходження курсу (особливо під час виконання індивідуальної роботи);
- своєчасно і самостійно виконувати всі передбачені програмою завдання для практичних занять та індивідуальної роботи;
- брати очну участь у контрольних заходах;
- будь-яке відтворення результатів чужої праці (виключаючи практичну роботу над командним проектом), в тому числі використання завантажених з Інтернету матеріалів, як власних результатів, кваліфікується, як порушення норм і правил академічної доброчесності, та передбачає притягнення до відповідальності у порядку, визначеному чинним законодавством.

#### **L. METHODS OF CONDUCTING / МЕТОДИ НАВЧАННЯ**

Під час лекцій використовується *пояснювально-ілюстративний метод*, коли студенти одержують знання з законодавчих документів, учбової або методичної літератури, сприймаючи і осмислюючи надані положення, визначення факти, висновки.

Під час практичних занять використовується:

*• репродуктивний метод* (репродукція − відтворення), коли розглядаються певні ситуації і виконується відповідні різноманітні завдання за інструкціями, приписаннями, правилами згідно приведеним зразкам для аналогічних ситуацій, що дозволяє сформувати знання, навички і вміння у студентів, а також опанувати основні розумові операції (аналіз, синтез, узагальнення, перенос, класифікацію).

• *дослідницький метод*, коли проводиться порівняльний аналіз законодавчих документів в різних редакціях, спостерігаються відмінності і робляться самостійні виводи щодо до змін в політиці держави у сфері загальнодержавного соціального страхування.

Під час самостійного виконання реферату (есе) студенти опановують матеріал, який не викладається на лекціях, виконуючи пошук джерел необхідної інформації обґрунтовуючи зроблені висновки.

#### **M. TOOLS, EQUIPMENT AND SOFTWARE / ІНСТРУМЕНТИ, ОБЛАДНАННЯ ТА ПРОГРАМНЕ ЗАБЕЗПЕЧЕННЯ**

мультимедійний клас з ПК, цифровий проектор

[Zoom](https://zoom.us/) – хмарна платформа для відео і аудіо конференцій та вебінарів

ZELIS - система призначена для тестування знань студентів в двох режимах: автоматизований контроль знань та тестування по бланкам.

#### **N. STUDENT RESOURCES, MOOC PLATFORMS / ЦИФРОВІ РЕСУРСИ ДЛЯ СТУДЕНТІВ ТА ВІДКРИТІ ДИСТАНЦІЙНІ ОНЛАЙН КУРСИ**

Студентам пропонується доступ до навчальних матеріалів дисципліни - moodle.kneu.dp.ua: [Coursera](https://www.coursera.org/) – безкоштовні онлайн-курси з різних дисциплін, у разі успішного закінчення яких користувач отримує сертифікат про проходження курсу.

ДЕРЖАВНИЙ УНІВЕРСИТЕТ ЕКОНОМІКИ І ТЕХНОЛОГІЙ

Вул. Медична, 16, Kривий Ріг, 50005, тел. +38(097)214-88-69. e-mail: duet.edu.ua

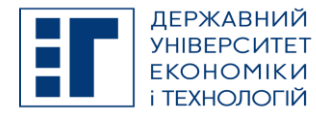

## **SYLLABUS / РОБОЧА ПРОГРАМА НАВЧАЛЬНОЇ ДИСЦИПЛІНИ**

[EdX](https://www.edx.org/) – онлайн-курси від закладів вищої освіти.

[Prometheus](https://prometheus.org.ua/) — український громадський проєкт масових відкритих онлайн-курсів.

#### **O. FEEDBACK/ ЗВОРОТНІЙ ЗВ'ЯЗОК**

Електронні листи є найкращим способом зв'язатися з керівником курсу, і, будь ласка, додайте шифр групи в темі листа. Якщо ви надішлете мені електронне повідомлення, надайте мені, принаймні, 24 години, щоб відповісти. Якщо ви не отримаєте відповідь, відправте листа повторно.

#### **P. ACADEMIC HONESTY/ АКАДЕМІЧНА ДОБРОЧЕСНІСТЬ**

Державний університет економіки і технологій очікує від студентів розуміння та підтримання високих стандартів академічної доброчесності. Дотримання академічної доброчесності здобувачами освіти передбачає самостійне виконання навчальних завдань, завдань поточного контролю результатів навчання (для осіб з особливими освітніми потребами ця вимога застосовується з урахуванням їхніх індивідуальних потреб і можливостей); посилання на джерела інформації у разі використання ідей, розробок, тверджень, відомостей; дотримання норм законодавства про авторське право і суміжні права; надання достовірної інформації про результати власної навчальної (наукової, творчої) діяльності, використані методики досліджень і джерела інформації. Положення про академічну доброчесність у Державному університеті економіки і технологій (нова редакція) затверджено Вченою радою 25.11.2021 р., Протокол № 5 та введено в дію Наказом від 25.11.2021 р. № 169: [https://www.duet.edu.ua/uploads/normbase/243/pol\\_AD.pdf](https://www.duet.edu.ua/uploads/normbase/243/pol_AD.pdf)

#### **APPROVED / ЗАТВЕРДЖЕНО**

Рішенням кафедри інформатики і прикладного програмного забезпечення Державного університету економіки і технологій - протокол № 1 від 25.08.2022 року

Укладач Сергій ТКАЛІЧЕНКО

#### **ЗАТВЕРДЖЕНО:**

Кафедрою інформатики і прикладного програмного забезпечення Протокол № 1 від 25 серпня 2022 року В.о. завідувача кафедри

Науково-методичною радою Державного університету економіки і технологій Протокол № 1 від 20 вересня 2022 року

Голова науково-методичної ради Валентин ОРЛОВ

Олександр ЗЕЛЕНСЬКИЙ

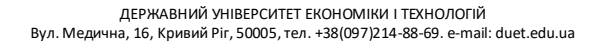